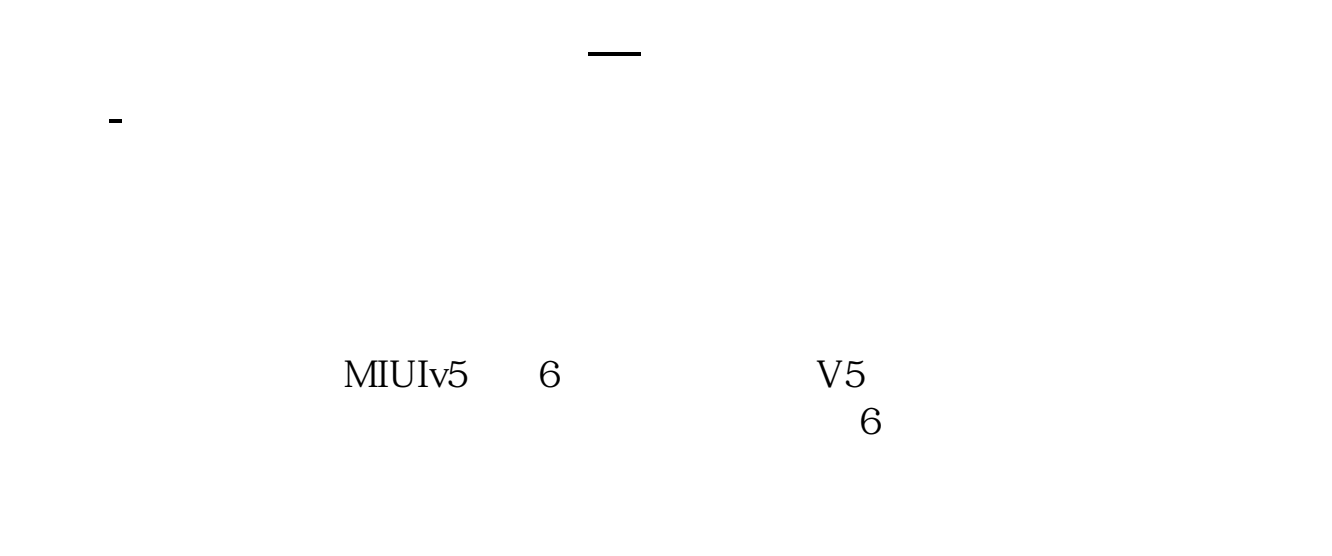

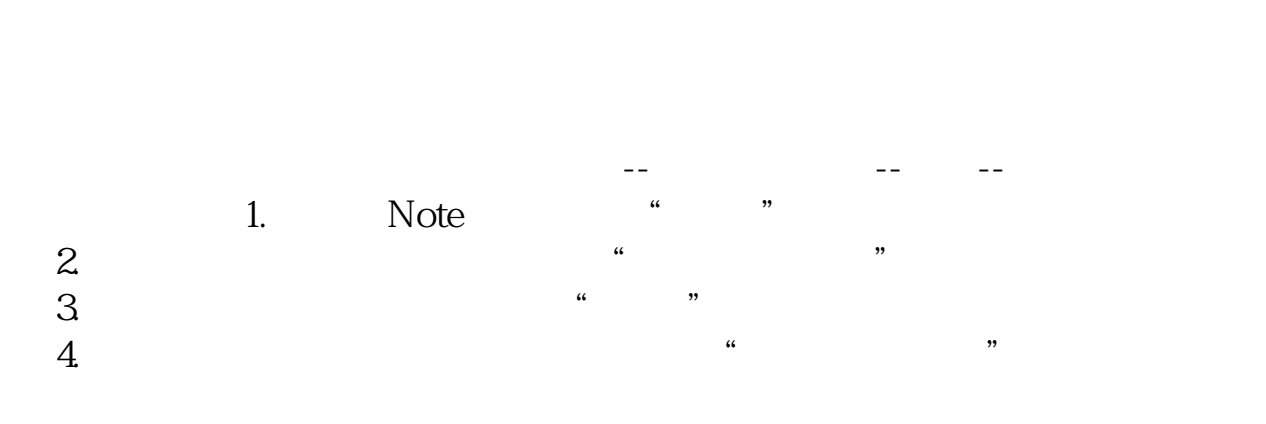

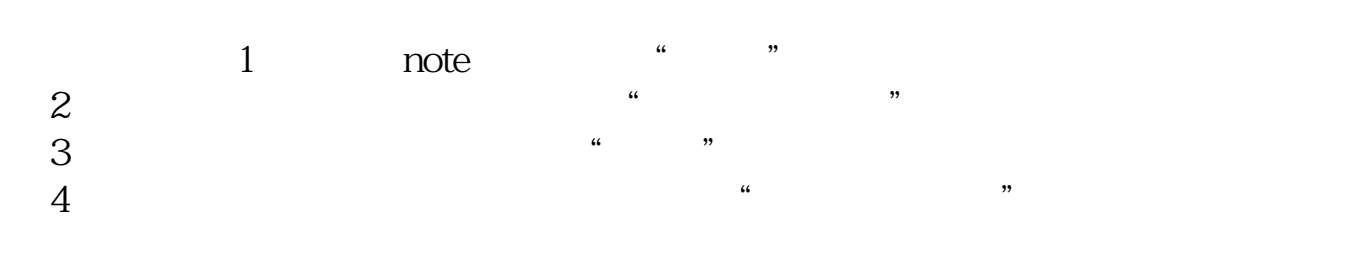

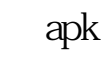

miui

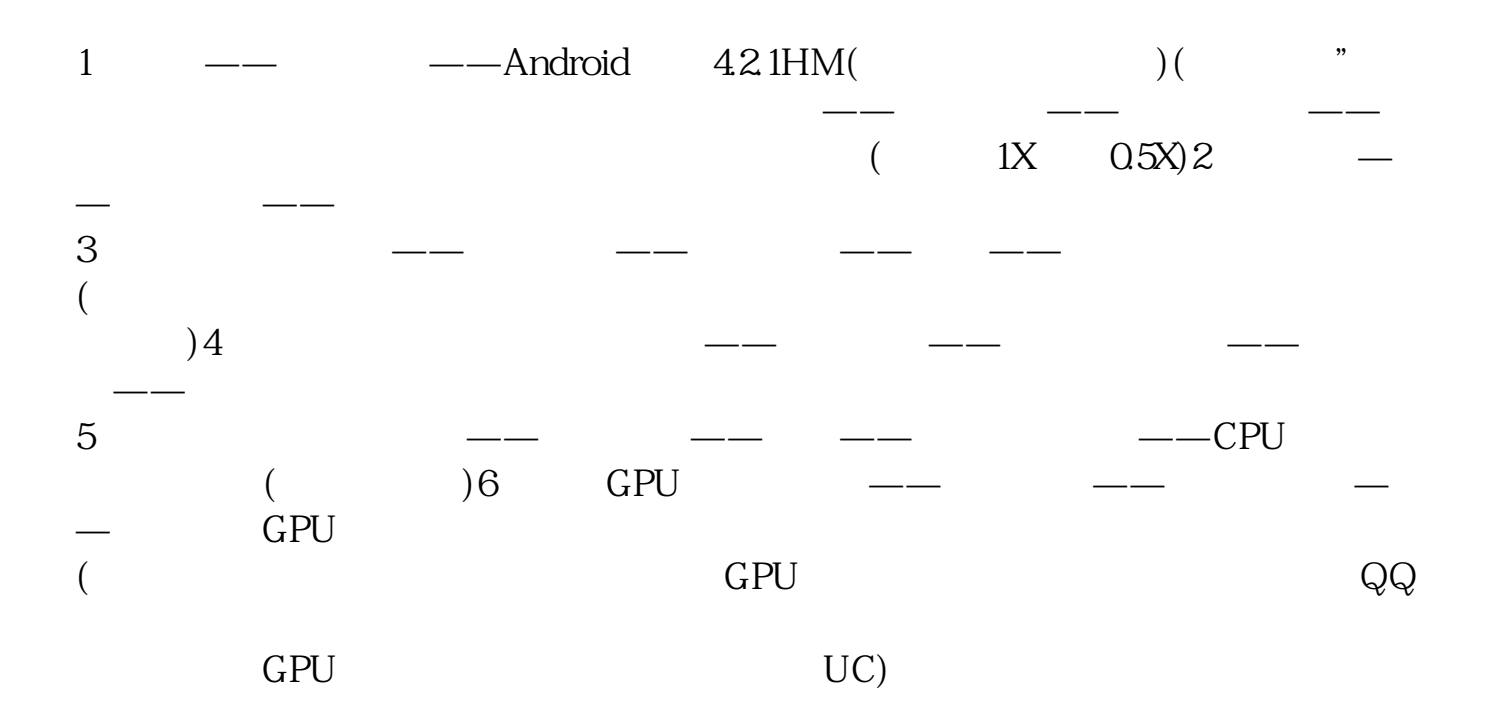

**道怎么现在看股票不能横屏了,手机是华为881**

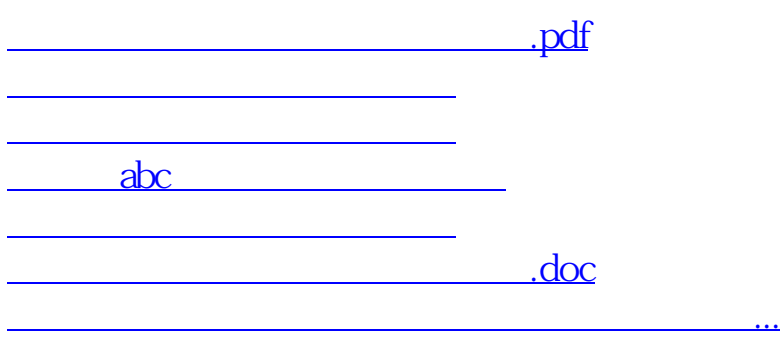

<u><https://www.gupiaozhishiba.com/store/23870153.html></u>